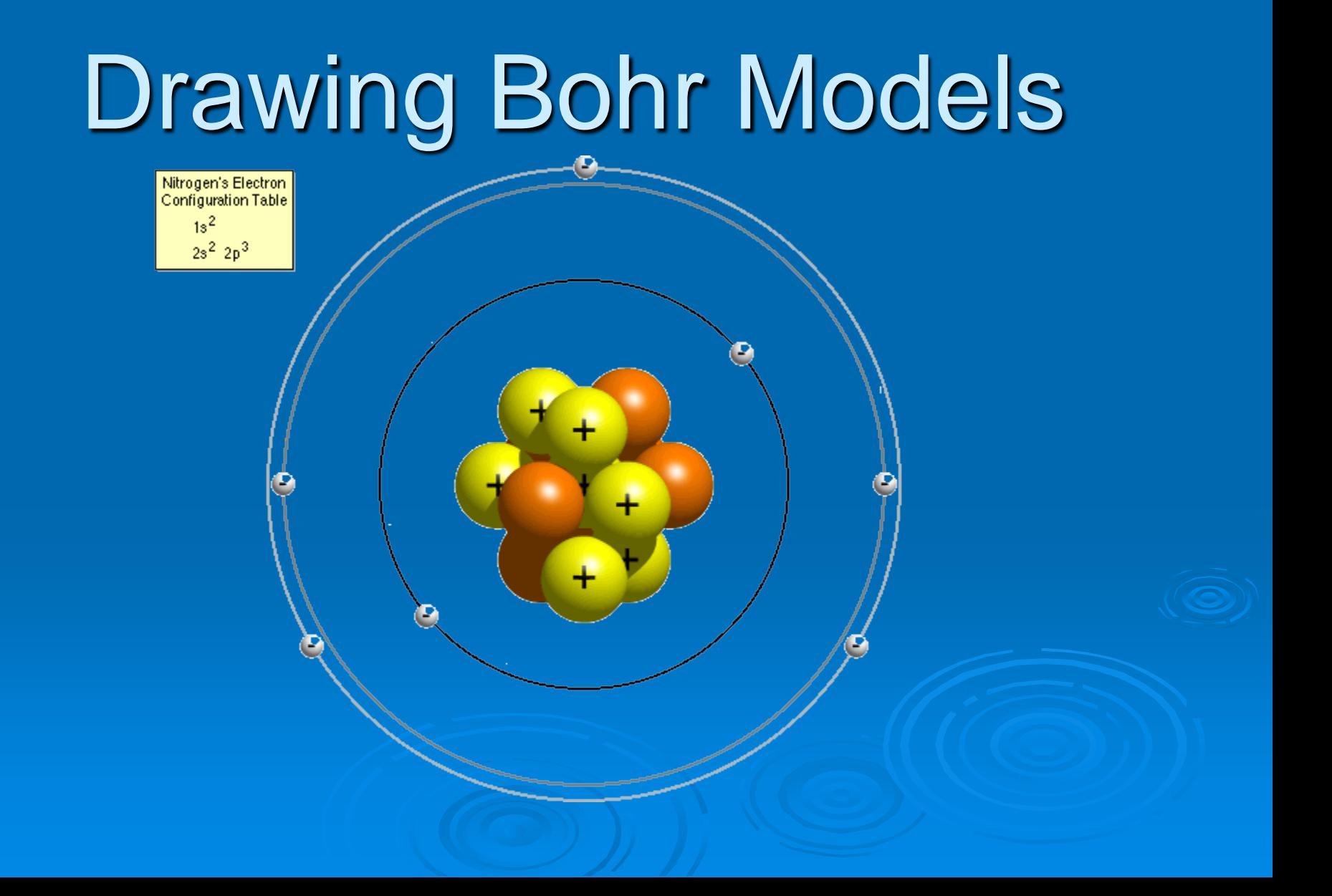

## Drawing Bohr Models

- 1. Draw the **nucleus**.
- 2. Write the number of **neutrons** and the number of **protons** in the nucleus.
- 3. Draw the first **energy level**.
- 4. Draw the **electrons** in the energy levels according to the rules below. Make sure you draw the electrons in **pairs**.
- 5. Keep track of how many electrons are put in each level and the number of electrons left to use.

## Rules for Energy Levels

- 1. Level 1 (closest to the nucleus) can hold a maximum of **2e**.
- 2. Level 2 can hold a max of **8e**.
- 3. Level 3 can hold a max of **8e**.

**You must fill one level before going on to draw the next level!**

## Guided Practice

In order to draw Bohr models of these elements, you must first determine the number of protons, neutrons, and electrons. Once you have found this information, follow the directions to draw your model.

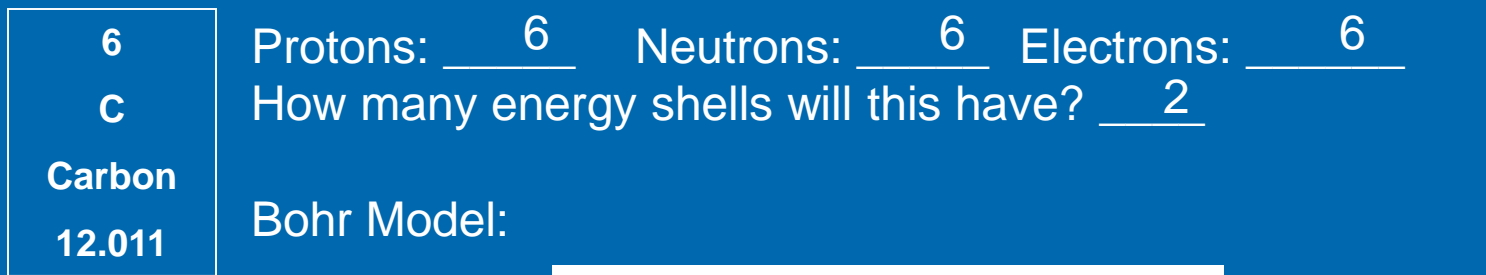

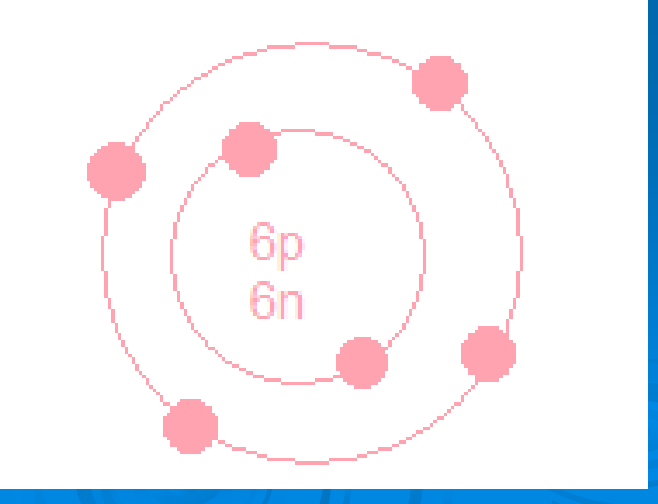

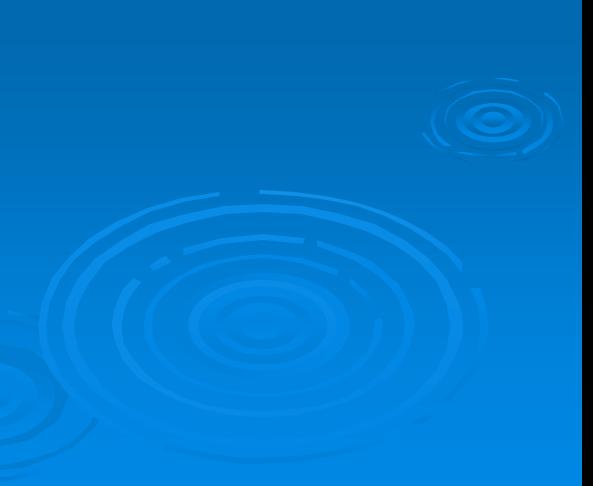

## Guided Practice

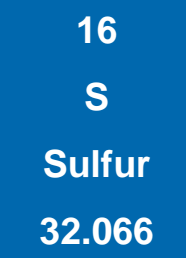

Protons: \_\_<sup>16</sup> Neutrons: \_<sup>16</sup> Electrons: \_<sup>16</sup> \_\_ How many energy shells will this have?  $\frac{3}{2}$ 

Bohr Model:

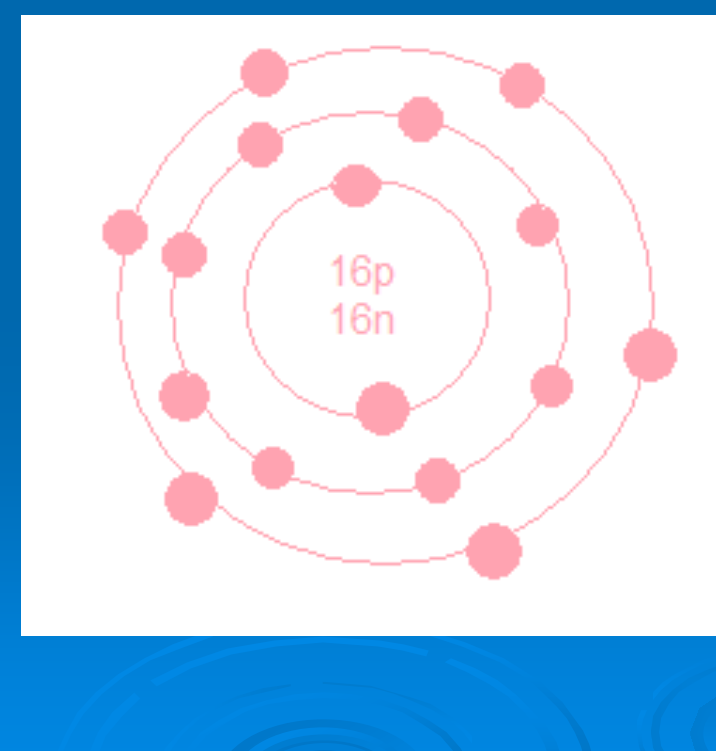